## **Reparaturartikel kalkulieren | Lösung**

## Problemstellung

Im Angebot oder im Barverkauf werden keine Verkaufspreise bei Reparaturartikeln angezeigt.

## Lösung

Alle Reparaturartikel, die es laut den Kassenverträgen gibt, sind in AMPAREX gelistet. Allerdings enthalten diese KEINE Verkaufspreise, diese müssen noch von Ihnen kalkulierten und eingetragen werden.

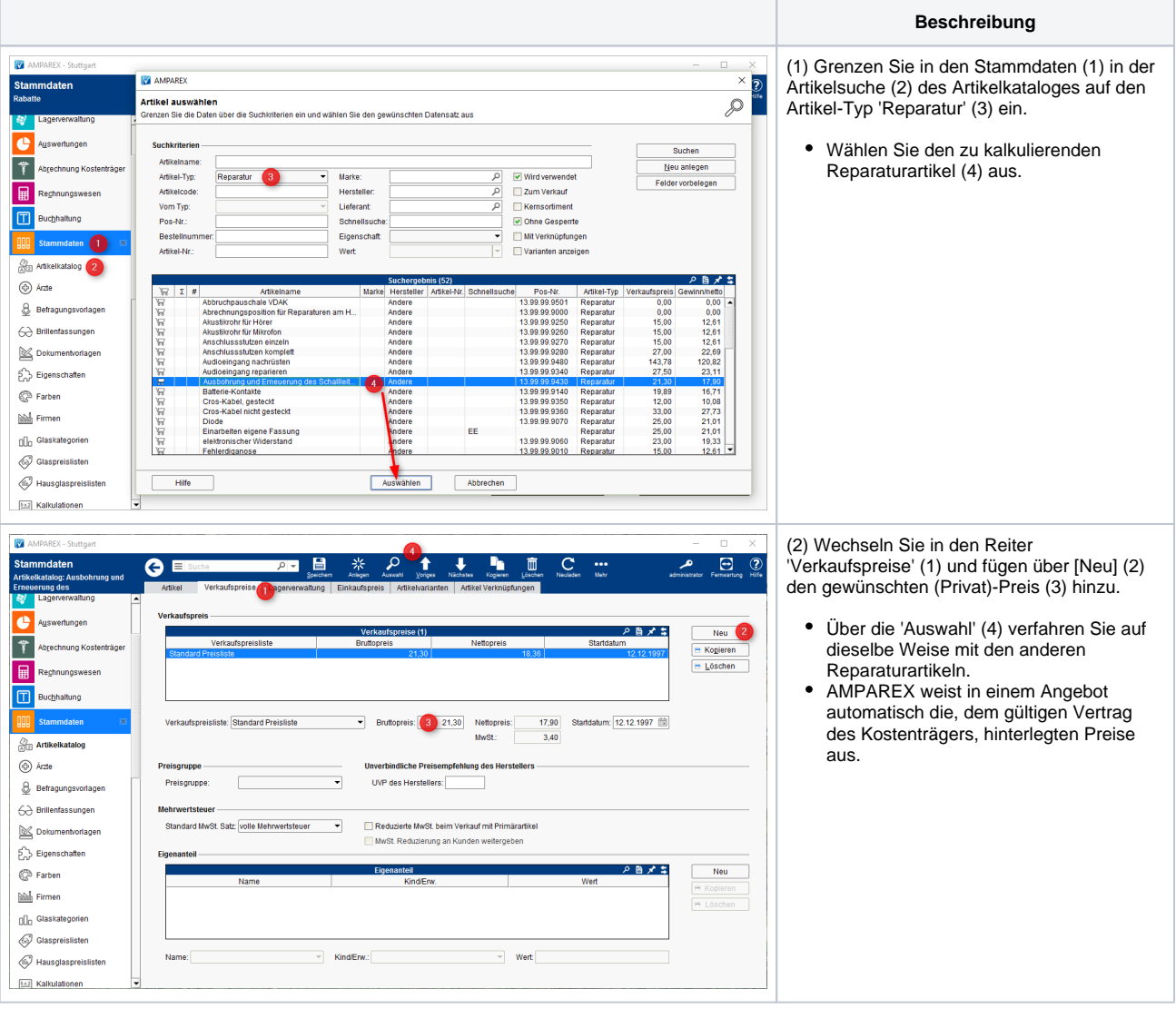